## Ch 13: Introduction to Classes CS 2308 Fall 2013 Jill Seaman

## 13.1 Procedural Programming

- Data is stored in variables
  - Perhaps using arrays and structs.
- Program is a collection of functions that perform operations over the variables
  - Good example: PA2 inventory program
- Variables are passed to the functions as arguments
- Focus is on organizing and implementing the **functions**.

2

#### **Procedural Programming: Problem**

- It is not uncommon for
  - program specifications to change
  - representations of data to be changed for internal improvements.
- As procedural programs become larger and more complex, it is difficult to make changes.
  - A change to a given variable or data structure requires changes to all of the functions operating over that variable or data structure.
- Example: use vectors or linked lists instead of arrays for the inventory

## Object Oriented Programming: Solution

- An object contains
  - data (like fields of a struct)
  - functions that operate over that data
- Code outside the object can access the data **only** through the object's functions.
- If the representation of the data inside the object needs to change:
  - Only the object's function definitions must be redefined to adapt to the changes.
  - The code outside the object does not need to change, it accesses the object in the same way.

#### Object Oriented Programming: Concepts

- Encapsulation: combining data and code into a single object.
- **Data hiding** (or **Information hiding**) is the ability to hide the details of data representation from the code outside of the object.
- **Interface**: the mechanism that code outside the object uses to interact with the object.
  - The object's (public) functions
  - Specifically, outside code needs to "know" only the function prototypes (not the function bodies).

#### Object Oriented Programming: Real World Example

- In order to drive a car, you need to understand only its interface:
  - ignition switch
  - gas pedal, brake pedal
  - steering wheel
  - gear shifter
- You don't need to understand how the steering works internally.
- You can operate any car with the same interface.

## **Classes and Objects**

- A class is like a blueprint for an object.
  - a detailed description of an object.
  - used to make many objects.
  - these objects are called instances of the class.
- For example, the String class in C++.
  - Make an instance (or two):

#### String cityName1="Austin", cityName2="Dallas";

- use the object's functions to work with the objects:

int size = cityName1.length(); cityName2.insert(0,"Big ");

#### 13.2 The Class

- A class in C++ is similar to a structure.
  - It allows you to define a new (composite) data type.
- A class contains:
  - variables AND
  - functions
- These are called members
- Members can be:
  - private: inaccessible outside the class
  - public: accessible outside the class.

#### Example class declaration

| class Time   | //new data type  |
|--------------|------------------|
| s stabb iime | // new data cype |
| private:     |                  |
| int hour;    |                  |
| int minute   |                  |
| void addHou  | •                |
| void additor | di (),           |
| public:      |                  |
| void setHou  | ur(int):         |
| void setMin  |                  |
| int getHour  |                  |
|              | ute() const;     |
|              |                  |
| string dis   | play() const;    |
| void addMin  |                  |
| 1.           |                  |
|              |                  |

#### Access rules

- Used to control access to members of the class
- <u>public</u>: can be accessed by functions inside AND outside of the class
- <u>private</u>: can be called by or accessed only from functions that are members of the class (inside)
  - member variables (attributes) are declared private, to hide their definitions from outside the class.
  - certain functions are declared public to provide (controlled) access to the hidden/private data.
  - these public functions form the interface to the class

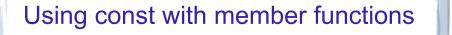

9

11

 const appearing after the parentheses in a member function declaration specifies that the function will **not** change any data inside the object.

```
int getHour() const;
int getMinute() const;
string display() const;
```

• These member functions won't change hour or minute.

## Defining member functions

- Member function definitions usually occur outside of the class definition (in a separate file).
- The name of each function is preceded by the class name and scope resolution operator (::)

| vo | id Time::setHour(int hr)                                                       | { |
|----|--------------------------------------------------------------------------------|---|
|    | hour = hr;                                                                     |   |
| }  |                                                                                |   |
|    | hour appears to be undefined,<br>but it is a member variable of the Time class |   |
|    |                                                                                |   |

#### Accessors and mutators

- Accessor functions
  - return a value from the object (without changing it)
  - a "getter" returns the value of a member variable
- Mutator functions
  - Change the value(s) of member variable(s).
  - a "setter" changes (sets) the value of a member variable.

13

## **Defining Member Functions**

```
void Time::setHour(int hr) {
                       // hour is a member var
 hour = hr:
ł
void Time::setMinute(int min) {
 minute = min;
                       // minute is a member var
}
int Time::getHour() const {
 return hour;
int Time::getMinute() const {
 return minute;
}
void Time::addHour() { // a private member func
 if (hour == 12)
    hour = 1;
 else
    hour++;
```

#### **Defining Member Functions**

```
void Time::addMinute() {
  if (minute == 59) {
     minute = 0;
     addHour();
                  // call to private member func
 } else
     minute++;
string Time::display() const {
// returns time in a string formatted to hh:mm
   ostringstream sout; //include <sstream>
   sout.fill('0');
                         //padding char for setw
   sout << hour << ":" << setw(2) << minute;</pre>
   return sout.str(): //str returns the string
                          // from the stream
       ostringstream: allows you to "output" to a string
       using << and i/o manipulators.
                                                    15
       fill(ch): sets padding character used with setw
```

# 13.3 Defining an instance of the class

- ClassName variable; (like a structure):
- This defines t1 to contain an object of type Time (with hour and minute members).
- Access public members of class with dot notation:

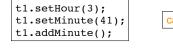

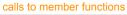

• Use dot notation OUTSIDE the class definitions only.

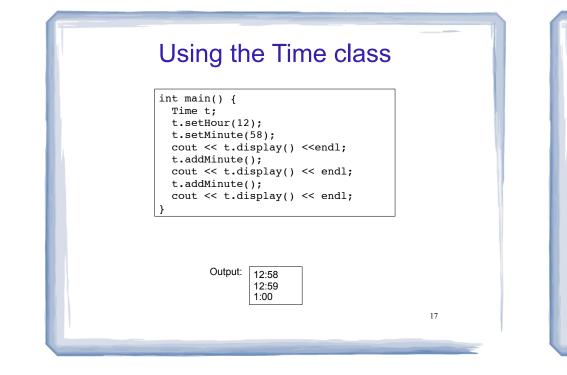

## 13.4 Setters and getters: what's the point?

- Why have setters and getters that only do assignment and return values?
  - Why not just make the member variables public?
- Setter functions can validate the incoming data.
  - setMinute can make sure minutes are between 0 and 59 (if not, it can report an error).
- Getter functions could act as a gatekeeper to the data or provide type conversion.

18

## 13.5 Separating Specs from Implementation

- Class declarations are usually stored in their own header files (Time.h)
  - called the specification file
- filename is usually same as class name.
- Member function definitions are stored in a separate file (Time.cpp)
  - called the class implementation file
  - it must #include the header file,
- Any program/file using the class must include the class's header file (#include "Time.h") <sup>19</sup>

#### 13.6 Inline member functions

- Member functions can be defined
  - after the class declaration (normally) OR
  - inline: in class declaration
- Inline is appropriate for short function bodies:

| <pre>class Time {    private:     int hour;     int minute;</pre>                                                                                                    |                                |    |
|----------------------------------------------------------------------------------------------------|--------------------------------|----|
| <pre>public:<br/>int getHour() const<br/>{    return hour; }<br/>int getMinute() const<br/>{    return minute; }<br/>void setHour(int);<br/>void setMinute(int);</pre> | <pre>// class decl cont.</pre> | 20 |

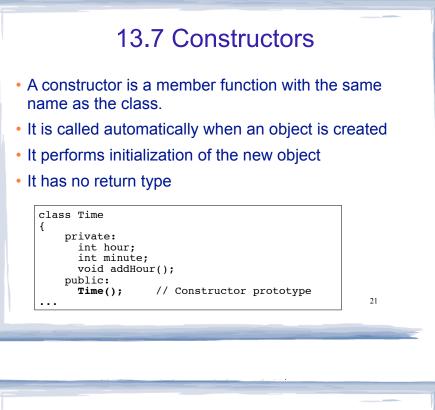

## **Constructor Definition**

#### Note no return type, prefixed with Class::

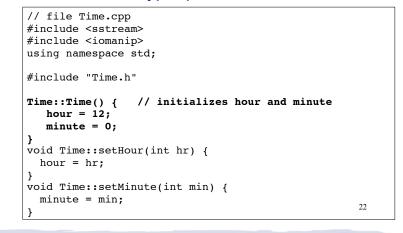

## Constructor "call"

#### • From main:

| <pre>//using Time class (Driver.cpp) #include<iostream> #include "time.h" using namespace std;</iostream></pre>                               |      |
|----------------------------------------------------------------------------------------------------|------|
| <pre>int main() {    Time t; //Constructor called implicitly</pre>                                                                            | here |
| <pre>cout &lt;&lt; t.display() &lt;<endl;<br>t.addMinute();<br/>cout &lt;&lt; t.display() &lt;&lt; endl;<br/>return 0;<br/>}</endl;<br></pre> |      |
| Output: 12:00<br>12:01                                                                                                    | 23   |

#### **Default Constructors**

- A default constructor is a constructor that takes no arguments (like Time()).
- If you write a class with NO constructors, the compiler will include a default constructor for you, one that does (almost) nothing.
- The original version of the Time class did not define a constructor, so the compiler provided a constructor for it.

| 13.8 Passing Arguments to<br>Constructors                                                                             | Passing Arguments to Constructor                                                                          |
|----------------------------------------------------------------------------------------------------|----------------------------------------------------------------------------------------------------|
| o create a constructor that takes arguments:<br>Indicate parameters in prototype:                                     | Then pass arguments to the constructor when you create an object:                                         |
| <pre>class Time {     public:         Time(int,int); // Constructor prototype Use parameters in the definition:</pre> | <pre>int main() {    Time t (12, 59);    cout &lt;&lt; t.display() &lt;<endl; pre="" }<=""></endl;></pre> |
| <pre>Time::Time(int hr, int min) {     hour = hr;     minute = min; }</pre>                                           | Output:<br>12:59                                                                                          |
| 25                                                                                                    | 26                                                                                                    |

#### **Classes with no Default Constructor**

- When all of a class's constructors require arguments, then the class has NO default constructor.
  - C++ will NOT automatically generate a constructor with no arguments unless your class has NO constructors at all.
- When there are constructors, but no default constructor, you **must** pass the required arguments to the constructor when creating an object.

#### **13.9 Destructors**

- Member function that is automatically called when an object is destroyed
- Destructor name is ~classname, e.g., ~Time
- Has no return type; takes no arguments
- Only one destructor per class, i.e., it cannot be overloaded, cannot take arguments
- If the class dynamically allocates memory, the destructor should release (delete) it

| Destructors                                                                                                    |    |
|----------------------------------------------------------------------------------------------------|----|
| Example: class decl<br>Inventory class, with dynamically allocated array                                                                                                    | y: |
| <pre>struct Product {     string productName; // product description     string locator; // used to find product     int quantity; // number of copies in inve     double price; // selling price of the pro };</pre>                                                                                   |    |
| <pre>class Inventory {    private:         Product *products; //dynamically allocated arr         int count;    public:         Inventory (int);         ~Inventory();         bool addItem(Product);         int removeItem(String); //name of Product to r         void showInventory();    } }</pre> | -  |
| <pre>&gt;&gt;&gt;&gt;&gt;&gt;&gt;&gt;&gt;&gt;&gt;&gt;&gt;&gt;&gt;&gt;&gt;&gt;&gt;&gt;&gt;&gt;&gt;&gt;&gt;&gt;&gt;&gt;&gt;&gt;&gt;&gt;&gt;&gt;&gt;</pre>                                                                                                    | 29 |

#### Destructors

#### • Example: member function definitions (class impl)

| #include "Inventory.h"                                                                        | Inventory.cpp |
|-----------------------------------------------------------------------------------------------|---------------|
| <pre>Inventory::Inventory(int size){     products = new Product[size];     count = 0; }</pre> |               |
| <pre>Inventory::~Inventory() {    delete [] products; }</pre>                                 |               |
|                                                                                               |               |
|                                                                                               | 30            |

#### Destructors

· Example: driver creates and destroys an Inventory

int main() {

Inventory storeProducts(100); //calls constructor

//do stuff with storeProducts here

return 0;

} //end of prog, storeProducts object destroyed here, // calls its destructor (deletes products array)

- When is an object destroyed?
  - at the end of its scope
  - when it is deleted (if it's dynamically allocated)

31

13.10 Overloaded Constructors

- Recall: when 2 or more functions have the same name they are *overloaded*.
- A class can have more than one constructor
- They have the same name, so they are overloaded
- Overloaded functions must have different parameter

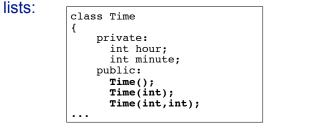

32

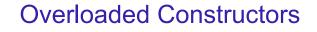

#### • definitions:

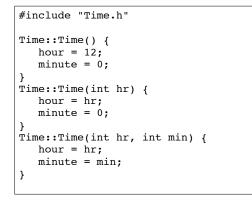

33

## Overloaded Constructor "call"

#### • From main:

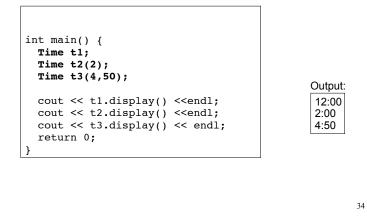

#### **Overloaded Member Functions**

- Non-constructor member functions can also be overloaded
- Must have unique parameter lists as for constructors

```
class Time
{
    private:
        int hour;
        int minute;
    public:
        Time();
        Time(int);
        Time(int,int);
        void addMinute(); //adds one minute
        void addMinute(int); //adds minutes from arg
...
35
```

#### 13.12 Arrays of Objects

• Objects can be the elements of an array:

int main() {

Time recentCalls[10]; //times of last 10 calls

- Default constructor (Time()) is used to initialize each element of the array when it is defined
- This array is initialized to 10 Time objects each set to 12:00.

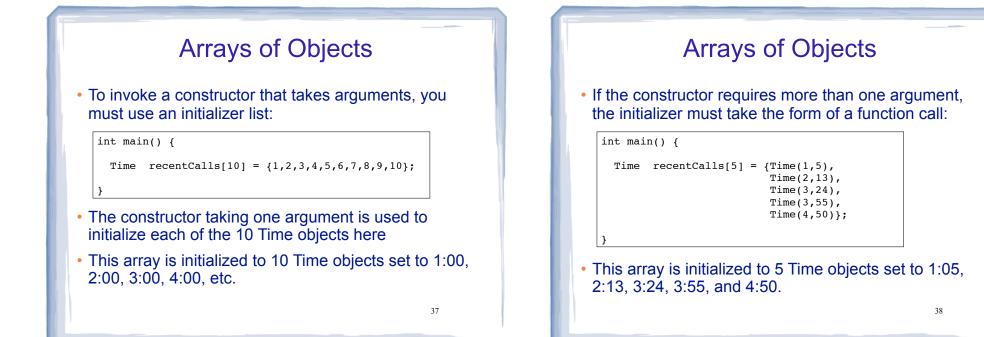

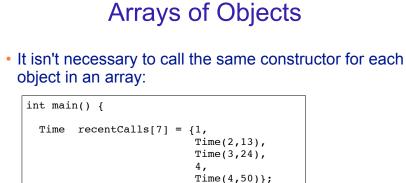

• If there are fewer initializers in the list than elements in the array, the default constructor will be called for all the remaining elements.

39

## Accessing Objects in an Array

- Objects in an array are referenced using subscripts
- Member functions are referenced using dot notation
- Must access the specific object in the array BEFORE calling the member function:

recentCalls[2].setMinute(30); cout << recentCalls[4].display() << endl;</pre>